Lecture 23: Recurrent Neural Networks, Long Short Term Memory Networks, Conntectionist Temporal Classification, Decision Trees Instructor: Prof. Ganesh Ramakrishnan

#### Recap: The Lego Blocks in Modern Deep Learning

- **1** Depth/Feature Map
- <sup>2</sup> Patches/Kernels (provide for spatial interpolations) **Filter**
- <sup>3</sup> Strides (enable downsampling)
- <sup>4</sup> Padding (shrinking across layers)
- <sup>5</sup> Pooling (More downsampling) **Filter**
- **<sup>3</sup> RNN and LSTM** (Backpropagation through time and Memory cell)
- <sup>7</sup> **Connectionist Temporal Classification**
- <sup>8</sup> Embeddings (Later, with unsupervised learning)

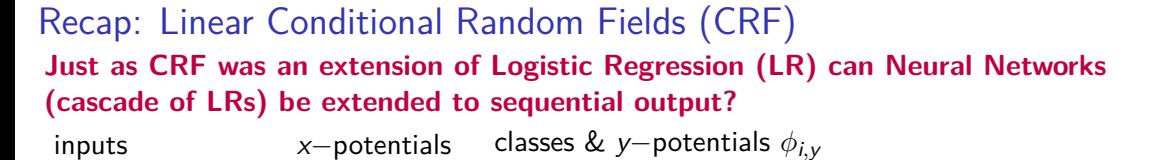

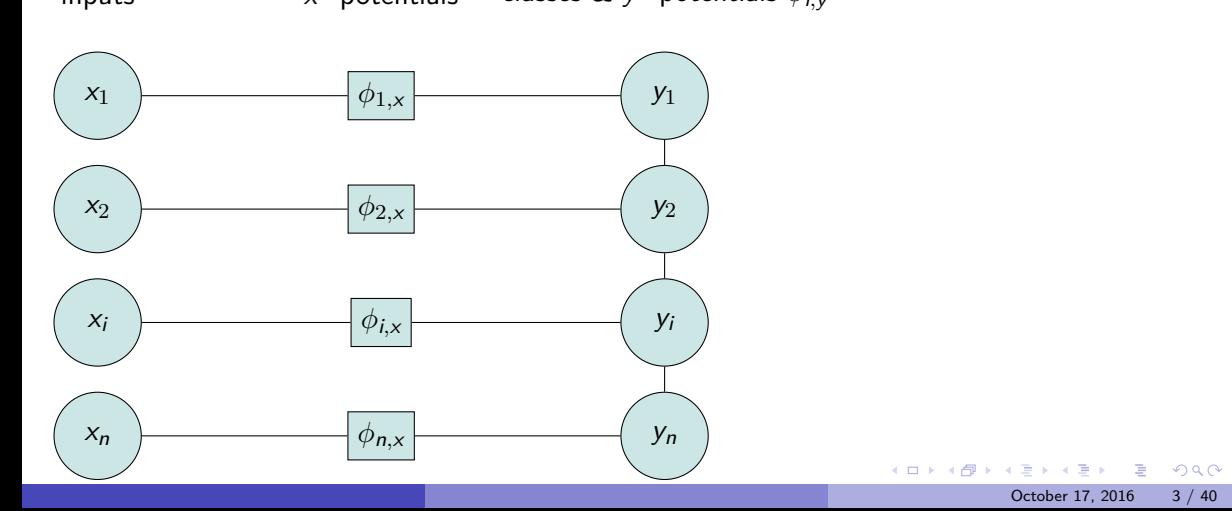

### Recurrent Neural Network (RNN) Intuition

- Recall: In CNN we used the trick of common parameters for many neurons
- RNN intuition 1: We want a neuron's output at time *t* to depend on its state *s* at time *t −* 1
- RNN intuition 2: Share parameters across time steps
- Recurrent *⇒* Performing the same task for every element of sequence.

### Recurrent Neural Network (RNN) Intuition

- Recall: In CNN we used the trick of common parameters for many neurons
- RNN intuition 1: We want a neuron's output at time *t* to depend on its state *s* at time *t −* 1
- RNN intuition 2: Share parameters across time steps
- Recurrent *⇒* Performing the same task for every element of sequence.

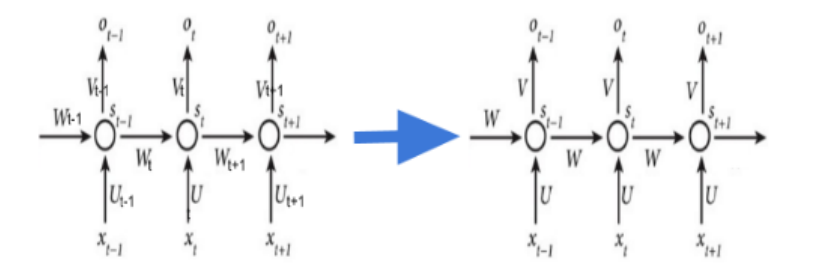

Exercise on RNN

Try the text generation RNN (Recurrent Neural Network) demo at http://www.cs.toronto.edu/~ilya/rnn.html. State any interesting observations. How would you improve the performance of the RNN?

### RNN: Compact representation

- Generalization of Neural networks to Sequential tasks such as *language modeling*, *word prediction*, *etc.*.
- Perform the same *task* for every element of the sequence, with the output being dependent on the previous computation

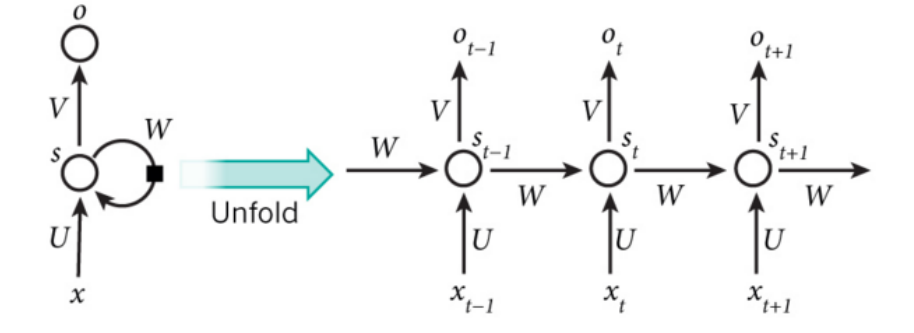

A recurrent neural network and the unfolding in time of the computation involved in its forward computation. Source: Nature

. . . . . . . . October 17, 2016 6 / 40

 $\equiv$  990

## RNN: One Hot Encoding for Language Model

- With 3 characters in vocabulary, *a*,*b* and *c*, what would be the best encoding to inform each character occurrence to the network?
- One Hot Encoding: Give a unique key *k* to each character in alpha-numeric order, and encode each character with a vector of vocabulary size, with a 1 for the *k th* element, and 0 for all other elements.

## RNN: One Hot Encoding for Language Model

- With 3 characters in vocabulary, *a*,*b* and *c*, what would be the best encoding to inform each character occurrence to the network?
- One Hot Encoding: Give a unique key *k* to each character in alpha-numeric order, and encode each character with a vector of vocabulary size, with a 1 for the *k th* element, and 0 for all other elements.

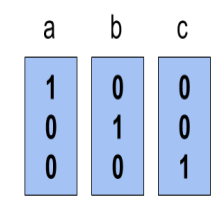

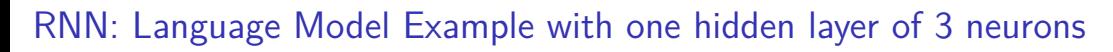

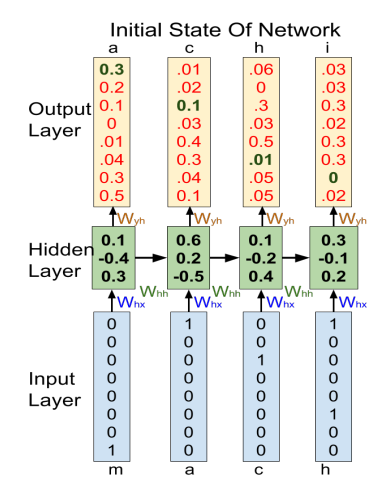

### RNN: Language Model Example with one hidden layer of 3 neurons

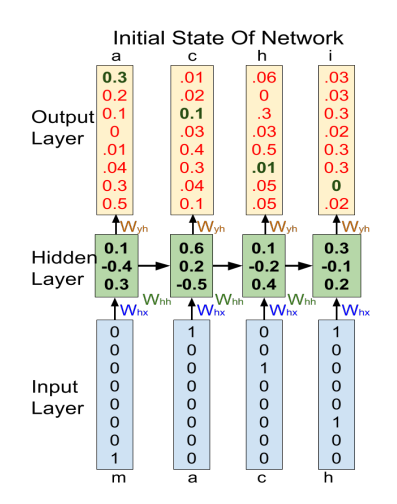

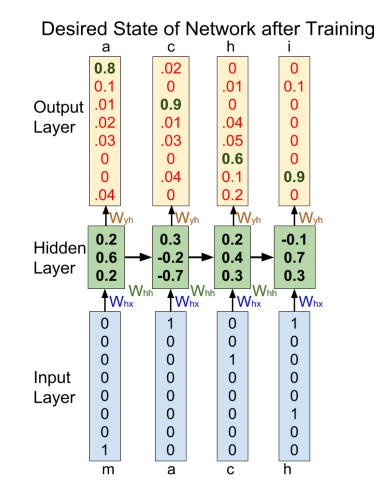

Figure: Unfolded RNN for 4 time units

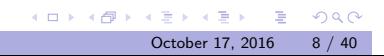

#### RNN: Equations

- $\bullet$  *h*<sub>t</sub> = *g*(*W*<sub>*hh</sub>h*<sub>t−1</sub> + *W*<sub>*hx</sub>x*<sub>*t*</sub> + *b*<sub>*h*</sub>)</sub></sub>
	- **▶** Activation function g could be sigmoid  $\sigma$  or its extension to multiclass called softmax<sup>1</sup>, tanh  $\left( \frac{1-e^{-2x}}{1-e^{-2x}} \right)$ 1+*e−*2*<sup>x</sup>* ) which is simply a scaled<sup>2</sup> and shifted version of the sigmoid function
	- $\triangleright$  A network may have combination of different activation functions<sup>3</sup>
- $y_t = W_{yh}$  *h*<sub>t</sub>
- The new (present) hidden state depends upon the previous hidden state(s) and the present input.
- The present output depends upon present hidden state (and in turn upon previous hidden states).

 $3$ http://www.wildml.com/2015/10/

 ${\tt recurrent-neutral-network-tutorial-part-4-implementing-a-grulstm-rnn\_with\_python-and-theano/}$ October 17, 2016 9 / 40

<sup>&</sup>lt;sup>1</sup>Tutorial 7

 $^{2}$ *tanh*(*x*) =  $2\sigma(2x) - 1$ 

•  $h_1 = g(W_{hh}h_0 + W_{hx}x_0 + b_h)$ , initialize  $h_0$  and  $x_0$  as zero vectors.

- $h_1 = g(W_{hh}h_0 + W_{hx}x_0 + b_h)$ , initialize  $h_0$  and  $x_0$  as zero vectors.
- At  $t = 2$  we present  $x_2$  as 'a' at input and desire  $y_2$  as 'c' at output in one hot encoded form as shown previously
- $h_2 = g(W_{hh}h_1 + W_{hx}x_1 + b_h)$

- $h_1 = g(W_{hh}h_0 + W_{hx}x_0 + b_h)$ , initialize  $h_0$  and  $x_0$  as zero vectors.
- At  $t = 2$  we present  $x_2$  as 'a' at input and desire  $y_2$  as 'c' at output in one hot encoded form as shown previously
- $h_2 = g(W_{hh}h_1 + W_{hx}x_1 + b_h)$
- At  $t = 3$ ,  $x_3 = 'c'$ ,  $y_3$  we desire is 'h'.
- *y*<sub>3</sub> =  $W_{yh}$  *σ*( $W_{hh}h_2 + W_{hx}x_2 + b_h$ )

- $h_1 = g(W_{hh}h_0 + W_{hx}x_0 + b_h)$ , initialize  $h_0$  and  $x_0$  as zero vectors.
- At  $t = 2$  we present  $x_2$  as 'a' at input and desire  $y_2$  as 'c' at output in one hot encoded form as shown previously
- $h_2 = g(W_{hh}h_1 + W_{hx}x_1 + b_h)$
- At  $t = 3$ ,  $x_3 = 'c'$ ,  $y_3$  we desire is 'h'.
- *y*<sub>3</sub> =  $W_{yh}$  *σ*( $W_{hh}h_2 + W_{hx}x_2 + b_h$ )
- Put  $h_1$  and  $h_2$  in the last equation and then tune weights (through back propagation) to get the appropriate  $y_3$  first corresponding to vectors  $x_3, x_2$  and  $x_1$ .
- Similarly use  $h_1$  in equation for  $y_2$  and tune weights to get the appropriate  $y_2$ corresponding to vectors  $x_2$  and  $x_1$ .
- Then tune for *y*1.

#### RNN Parameters

- In previous example, we used the sequence length of 4, i.e. no. of time steps to unroll the RNN.
- We used the batch size of 1, i.e. the number of input vectors presented at single time step to the RNN.
- One hot encoding is the best suited encoding for such tasks while training the neural networks.
- We can vary these parameters according to the task at hand.

#### RNN Limitations

- We want to train our networks with long term dependencies.
- In RNN, the influence of the given input decays exponentially as it cycles around the network recurrent connections. The limitation of learning small context of RNN is called "vanishing gradient".
- Gradient vanishes especially when we use sigmoid function and several gradient values *v* with  $|v|$  < 1, get multiplied during BPTT to give a zero.
- Instead, if we used an alternative function that gives value *>* 1 as output, we will face the problem of 'exploding gradient'.

### Vanishing Gradient Problem

The sensitivity(derivative) of network w.r.t input( $\mathcal{Q}t = 1$ ) decays exponentially with time, as shown in the unfolded (for 7 time steps) RNN below. Darker the shade, higher is the sensitivity w.r.t to *x*1.

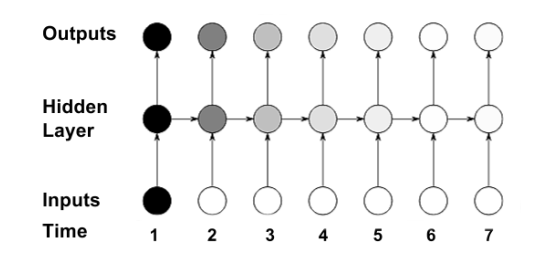

Image reference: Alex Graves 2012.

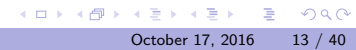

### Long Short-Term Memory (LSTM) Intuition

- Learn when to propagate gradients and when not, depending upon the sequences.
- Use the memory cells to store information and reveal it whenever needed.
- I live in **India**.... I visit **Mumbai** regularly.
- For example: Remember the context "India", as it is generally related to many other things like language, region etc. and forget it when the words like "Hindi", "Mumbai" or End of Line/Paragraph appear or get predicted.

#### Demonstration of Alex Graves's system working on pen coordinates

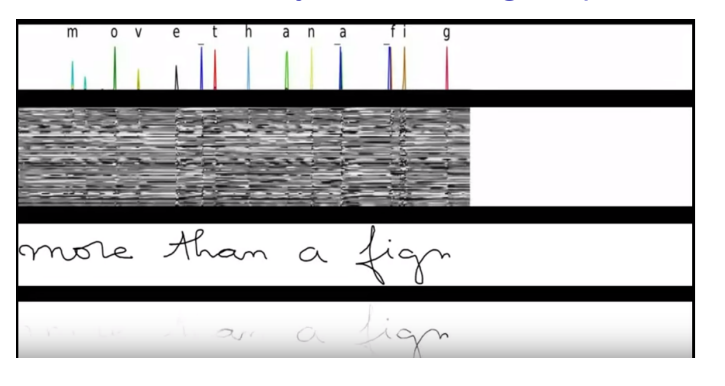

- **4** Top: Characters as recognized, without output delayed but never revised.
- <sup>2</sup> Second: States in a subset of the memory cells, that get reset when character recognized.
- $\bullet$  Third: Actual writing (input is x and y coordinates of pen-tip and up/down location).
- input are affecting the probability that it's that character (how decisions depend on past).<br>And the set of the set of the set of the set of the set of the set of the set of the set of the set of the set <sup>4</sup> Fourth: Gradient backpropagated all the way to the xy locations. Notice which bits of the

# LSTM Equations

- $\bullet$  *f*<sub>t</sub> = *σ*(*W<sub>xf</sub>x*<sub>t</sub> + *W<sub>hf</sub>h*<sub>*t*−1</sub> + *W<sub>cf</sub>c*<sub>*t*−1</sub> + *b*<sub>*f*</sub>)
- $\bullet$  *i*<sub>t</sub> = *σ*(*W*<sub>*xi*</sub>*x*<sub>t</sub> + *W*<sub>*hi*</sub>*h*<sub>*t*−1</sub> + *W<sub>ci</sub>c<sub>t−1</sub> + <i>b*<sub>*i*</sub>)</sub>
- We learn the forgetting (*ft*) of previous cell state and insertion (*it*) of present input depending on the present input, previous cell state(s) and hidden state(s).

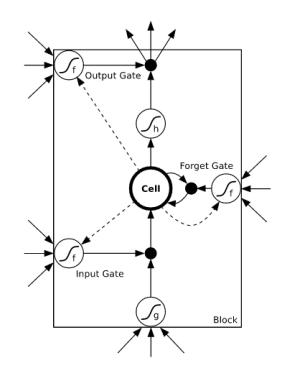

# LSTM Equations

- *t* **=** *f***<sub>***t***</sub>***Ct***−1 +** *it***<b>***tanh***(***W***<sub>***hc***</sub>***h***<sub>***t***−1</sub> +** *W***<sub>***xcxt***</sub> +** *b<sub>c</sub>***)**
- The new cell state  $c_t$  is decided according to the firing of  $f_t$  and  $i_t$ .

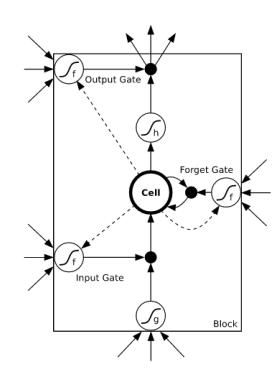

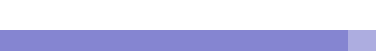

## LSTM Equations

- $c_t = f_t c_{t-1} + i_t \tanh(W_{hc} h_{t-1} + W_{xc} x_t + b_c)$
- $\bullet$  *f*<sub>t</sub> = *σ*(*W<sub>xf</sub>x*<sub>t</sub> + *W<sub>hf</sub>h*<sub>*t*−1</sub> + *W<sub>cf</sub>c<sub>t−1</sub> + <i>b*<sub>f</sub>)
- $\bullet$  *i*<sub>t</sub> = *σ*(*W*<sub>*xi*</sub>*x*<sub>t</sub> + *W*<sub>*hi*</sub>*h*<sub>*t*−1</sub> + *W*<sub>*ci*</sub>*C*<sub>*t*−1</sub> + *b<sub>i</sub>*)
- Each gate is a vector of cells; keep the constraint of *Wc<sup>∗</sup>* being diagonal so that each element of LSTM unit acts independently.
- $o$ *t* = *σ*(*W*<sub>*xo</sub>x<sub>t</sub></sub> + <i>W*<sub>*ho</sub>h*<sub>*t*−1</sub> + *W*<sub>*coct*−1</sub> + *bf*)</sub></sub>
- $h_t = o_t \ \text{tanh}(c_t)$

## LSTM Gradient Information remain preserved

The opening 'O' or closing '-' of input, forget and output gates are shown below, to the left and above the hidden layer respectively.

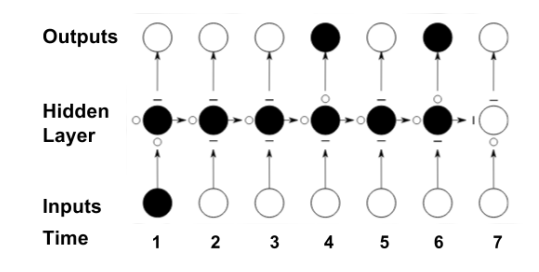

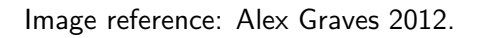

## LSTM V/S RNN results on Novel writing

A RNN and a LSTM, when trained appropriately with a Shakespeare Novel write the following output (for few time steps) upon random initialization.

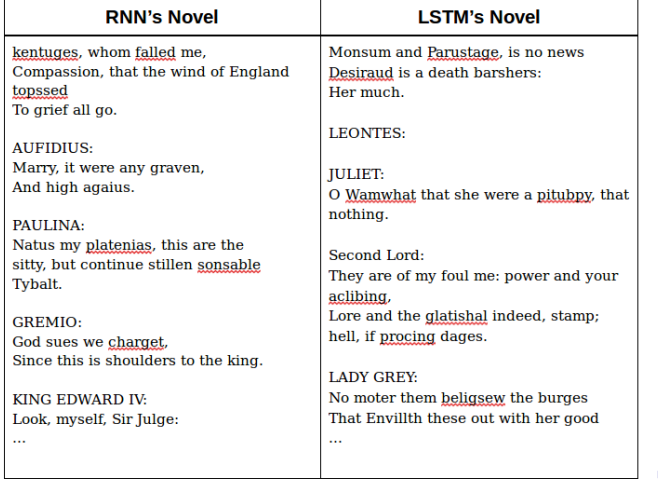

. . . . . . . . . . . . . . . . . . . . . . . . . . . . . . .

October 17, 2016 20 / 40

#### Sequence Labeling

- The task of labeling the sequence with discrete labels. Examples: Speech recognition, handwriting recognition, part of speech tagging.
- Humans while reading/hearing make use of context much more than individual components. For example:- Yoa can undenstard dis, tough itz an eroneous text.
- The sound or image of individual characters may appear similar and may cause confusion to the network, if the proper context is unknown. For example: "in" and "m" may look similar whereas "dis" and "this" may sound similar.

# Type of Sequence Labeling Tasks

Sequence Classification: Label sequence is constrained to be of unit length.

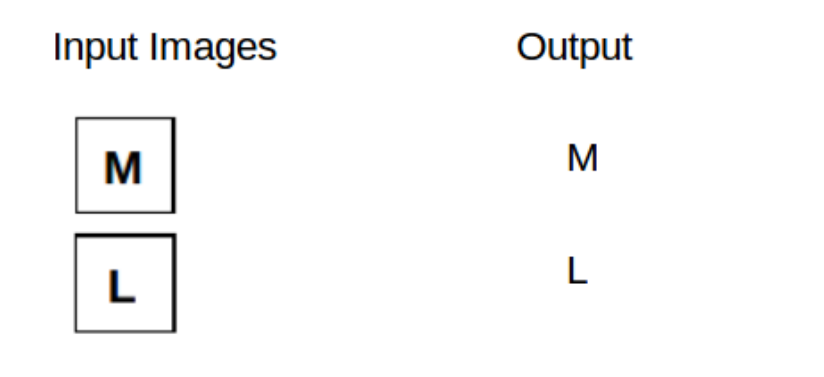

## Type of Sequence Labeling Tasks

Segment Classification: Target sequence consist of multiple labels and the segment locations of the input is known in advance, e.g. the timing where each character ends and another character starts is known in a speech signal.

> **Input Image Sequence Output text sequence** Segmented sentence! **Segmented sentence!**

- We generally do not have such data available, and segmenting such data is both tiresome and erroneous.

### Type of Sequence Labeling Tasks

Temporal Classification: Tasks in which temporal location of each label in the input image/signal does not matter.

- Very useful, as generally we have higher level labeling available for training, e.g. word images and the corresponding strings, or it is much easier to automate the process of segmenting the word images from a line, than to segment the character images from a word.

### Connectionist Temporal Classification (CTC) Layer

- For temporal classification task: length of label sequence < length of input sequence.
- CTC label predictions at any time in input sequence.
- Predict an output at every time instance, and then decode the output using probabilities we get at output layer in vector form.
- e.g. If we get output as sequence "–m–aa-ccch-i-nee– -lle–a-rr-n-iinnn-g", we will decode it to "machine learning".
- While training we may encode "machine learning" to"-m-a-c-h-i-n-e- -l-e-a-r-n-i-n-g-" via C.T.C. Layer.

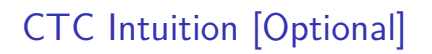

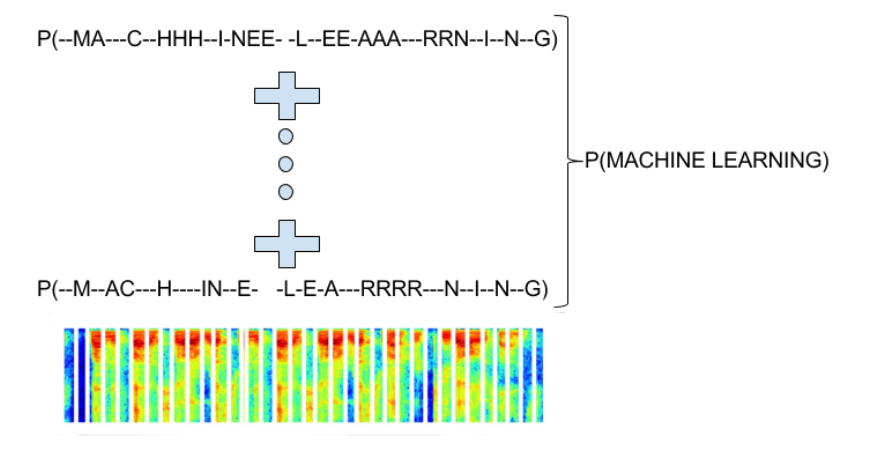

### CTC Intuition [Optional]

NN function :  $f(x_T) = y_T$ 

- *xT*: input image/signal x of length T.
	- For image: each element of  $x<sub>T</sub>$  is a column(or its feature) of the image.
- *yT*: output sequence y of length T.
	- each element of *y<sup>T</sup>* is a vector of length |A'|(where A' = A*∪*"-" i.e. alphabet set *∪* blank label).

 $\ell_U$  : Label of length  $U(<sub>T</sub>)$ . Intuition behind CTC:

- generate a PDF at every time-step t *∈* 1,2,...,T.
- Train NN with objective function that forces Max. Likelihood to decode *x<sup>T</sup>* to *ℓU*(desired label).

## CTC Layer: PDF [Optional]

 $P(\pi|x) = \prod_{t=1}^{T} y_t(\pi_t)$ 

- path *π* : a possible string sequence of length T, that we expect to lead to *ℓ*. For example: "-p-a-t-h-", if *ℓ* = "path".
- *yi*(n): probability assigned by NN when character n(*∈* A') is seen at time i. "-" is symbol for blank label.
- $\pi_t$  :  $t^{th}$  element of path  $\pi$ .

 $P(\ell|x) = \sum_{\text{label}(\pi)=\ell} P(\pi|x)$ 

## CTC Layer: PDF [Optional]

 $P(\ell|x) = \sum_{\text{label}(\pi)=\ell} P(\pi|x) = \sum_{\text{label}(\pi)=\ell} \prod_{t=1}^T y_t(\pi_t)$ 

- Question: What could be possible paths of length T = 9 that lead to *ℓ* = "path"?
- Answer:
- Question: How do we take care of cases like *ℓ* = "Mongoose"?
- Answer:

## CTC Layer: PDF [Optional]

 $P(\ell|x) = \sum_{\text{label}(\pi)=\ell} P(\pi|x) = \sum_{\text{label}(\pi)=\ell} \prod_{t=1}^T y_t(\pi_t)$ 

- Question: What could be possible paths of length  $T = 9$  that lead to  $\ell =$  "path"?
- Answer: "-p-a-t-h-", "pp-a-t-h-", "-paa-t-h-", "-ppa-t-h-", "-p-aat-h-" etc.
- Question: How do we take care of cases like *ℓ* = "Mongoose"?
- Answer: We change *ℓ* = "Mongoose" to *ℓ* = "Mongo-ose".
- Question: During training *ℓ* is known, what to do at testing stage?
- **Answer: Next Slide.**

#### CTC Layer: Forward Pass Decoding [Optional]

 $P(\ell|x) = \sum_{\text{label}(\pi)=\ell} P(\pi|x) = \sum_{\text{label}(\pi)=\ell} \prod_{t=1}^T y_t(\pi_t)$ Question: During training *ℓ* is known, what to do at testing stage?

<sup>1</sup> Brute force: try all possible *ℓ*'s, all possible *π*'s for each *ℓ* to get P(*ℓ*|x) and choose best *ℓ*.

- Rejected as expensive.
- **2** Best Path Decoding most likely path corresponds to the most likely label.
	- $\blacktriangleright$  P(A1) = 0.1, where A1 is the only path corresponding to label A.
	- $\blacktriangleright$  P(B1) = P(B2) = ... = P(B10) = 0.05, where B1..B10 are the 10 paths corresponding to label B.
	- ▶ Clearly B is preferable over A as  $P(B|x) = 0.5$ .
	- ▶ But Best Path Decoding will select A.

- Rejected as inaccurate.

<sup>3</sup> Prefix Search Decoding - NEXT

### CTC Layer: Prefix Search Decoding [Optional]

- **1** Initialize prefix  $p^* = \phi$ ; // $p^*$  is prefix of /*ell*
- **2**  $P(\phi) = 1$ ; // as  $\phi$  is prefix of every word.
- **3** try  $p_{new} = p^* + k$ , for all  $k \in A \cup \{cos\}$ ;  $// +$  represent concatenation.
- $\bullet$  Maintain  $L_p$ : list of growing prefixes;  $// |A| + 1$  new values per iteration.
- $\bullet$  Maintain  $P_p$ : list of probabilities of corresponding elements in Lp; //How to find  $P(p^*+$ k)? Next Slide.
- if  $P(p^*+eos) >= max(P_p)$ : stop and go to step 8;
- $\bullet$  else: update p\* with prefix having max prob. and repeat from step 3;
- $\bullet$  p\* is the required prefix.

In practice beam-search is used to limit the exponentially growing Lp and make the decoding faster.

## CTC Layer: Prefix Search Decoding

Consider the DAG shown below with  $A = \{x,y\}$  and e representing the end of string. The steps a-f represent the path followed by Prefix Search Decoding Algorithm.

- What *ℓ* would the Best Path Decoding Produce?
- What *ℓ* would the Prefix Search Decoding Produce?

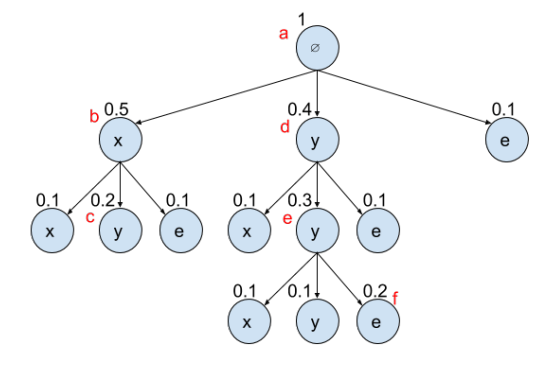

## CTC Layer: Extending Prefix Probabilities [Optional]

 $P(p|x) = Y_t(p_n) + Y_t(p_b)$ 

- $Y_t(p)$ : probability that prefix  $p$ (of  $\ell$ ) is seen at time t.
- $Y_t(p_n)$ : prob. that p seen at t and last seen output is non-blank.
- $Y_t(p_b)$ : prob. that p seen at t and last seen output is blank. Initial Conditions :
	- $Y_t(\phi_n) = 0$ .
	- *Y*<sub>*t*</sub>( $\phi$ *b*) =  $\prod_{i=1}^{t}$  *y*<sub>*i*</sub>(*b*).

Extended Probabilities: Consider, initial p=*ϕ*, *ℓ ∗* : growing output labeling, p\* : current prefix, and  $p' = p^* + k$ ; k  $A ∪ {eos}.$ 

- $Y_1(p'_b) = 0$ (as  $k \in A \cup \{\cos\}$ , and A excludes blank)
- $Y_1(p'_n) = y1(k)$  (as p' ends with k)

# CTC Layer: Extending Prefix Probabilities [Optional]

*Pnew*(t) : Prob. to see a new character k at time t.

 $P_{new}(t) =$ *Y*<sub>*t*−1</sub>( $p$ <sup>\*</sup>*b*), if  $p$ <sup>\*</sup> ends with k. *Y*<sub>*t*−1</sub>( $p$ <sup>\*</sup>*b*) + *Y*<sub>*t*−1</sub>( $p$ <sup>\*</sup>*n*), otherwise. Thus:

 $Y_t(p'_n) = y_t(k)((P_{new}(t) + Y_{t-1}(p'n)))$ 

 $Y_t(p'_b) = y_t(b)(y_{t-1}(p'b)+y_{t-1}(p'n)))$ 

Other (Non-linear) Classifiers: Decision Trees and Support Vector Classification

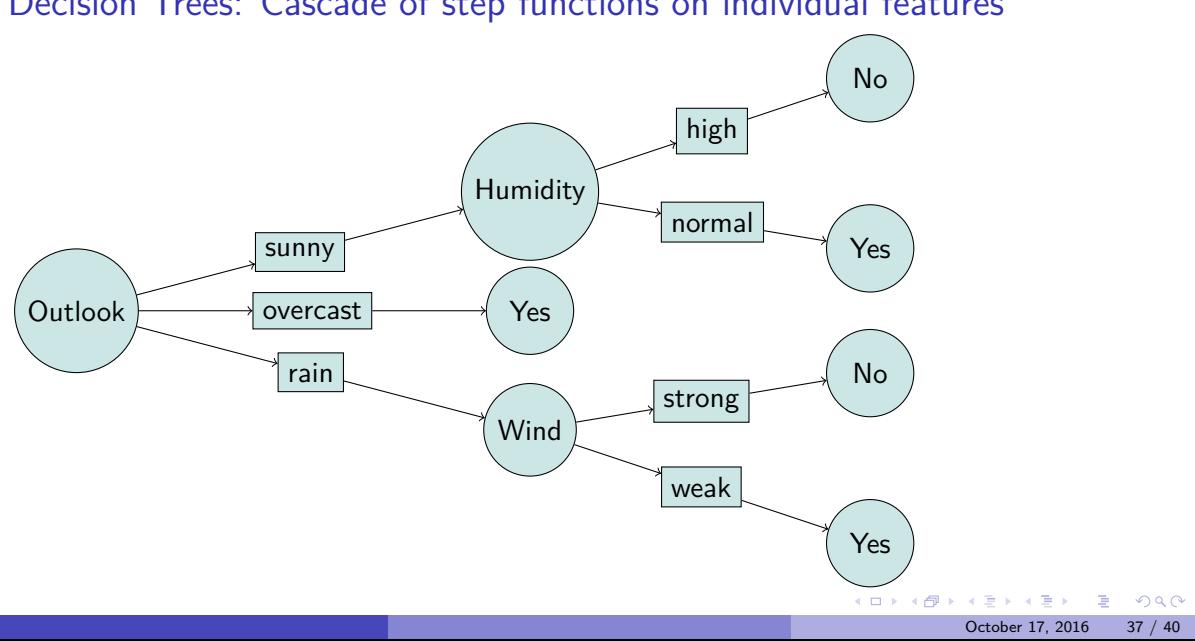

Decision Trees: Cascade of step functions on individual features

Use cases for Decision Tree Learning

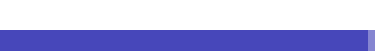

The Canonical Playtennis Dataset

| Day             | Outlook  | Temperature | Humidity | Wind   | <b>PlayTennis</b> |
|-----------------|----------|-------------|----------|--------|-------------------|
| D1              | Sunny    | Hot         | High     | Weak   | Nο                |
| D <sub>2</sub>  | Sunny    | Hot         | High     | Strong | No                |
| D <sub>3</sub>  | Overcast | Hot         | High     | Weak   | Yes               |
| D4              | Rain     | Mild        | High     | Weak   | Yes               |
| D <sub>5</sub>  | Rain     | Cool        | Normal   | Weak   | Yes               |
| D6              | Rain     | Cool        | Normal   | Strong | No                |
| D7              | Overcast | Cool        | Normal   | Strong | Yes               |
| D8              | Sunny    | Mild        | High     | Weak   | No                |
| D <sub>9</sub>  | Sunny    | Cool        | Normal   | Weak   | Yes               |
| D <sub>10</sub> | Rain     | Mild        | Normal   | Weak   | Yes               |
| D <sub>11</sub> | Sunny    | Mild        | Normal   | Strong | Yes               |
| D <sub>12</sub> | Overcast | Mild        | High     | Strong | Yes               |
| D <sub>13</sub> | Overcast | Hot         | Normal   | Weak   | Yes               |
| D <sub>14</sub> | Rain     | Mild        | High     | Strong | No                |

### Decision tree representation

- Each internal node tests an attribute
- Each branch corresponds to attribute value
- Each leaf node assigns a classification

How would we represent:

- *∧, ∨,* XOR
- (*A ∧ B*) *∨* (*C ∧ ¬D ∧ E*)
- *M* of *N*

 $(1 - 1)(1 - 1)(1 - 1)$ <br>October 17, 2016 40 / 40

 $\overline{a}$